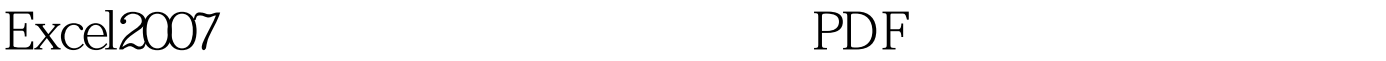

https://www.100test.com/kao\_ti2020/645/2021\_2022\_Excel2007\_E5  $\sim$   $c$ 98 $\leq$  645402.htm Office Excel 2007

, we are the contract of  $\overline{\text{O}}$  ffice

Excel 2007 Excel Services

Office Excel 2007 the state of the state of the office of the office

Excel 2007

Office Excel 2007

Office Excel 2007

Office Excel 2007

 $100$   $16,000$ 

Office Excel 2007

Office Excel 2007 Microsoft Office Word 2007 Microsoft Office PowerPoint 2007

Office Excel 2007

Office Excel 2007

Office Excel 2007

 $\epsilon$ 

 $\left( \begin{array}{c} 0 & 0 \\ 0 & 0 \\ 0 & 0 \\ 0 & 0 \\ 0 & 0 \\ 0 & 0 \\ 0 & 0 \\ 0 & 0 \\ 0 & 0 \\ 0 & 0 \\ 0 & 0 & 0 \\ 0 & 0 & 0 \\ 0 & 0 & 0 \\ 0 & 0 & 0 \\ 0 & 0 & 0 & 0 \\ 0 & 0 & 0 & 0 \\ 0 & 0 & 0 & 0 & 0 \\ 0 & 0 & 0 & 0 & 0 \\ 0 & 0 & 0 & 0 & 0 & 0 \\ 0 & 0 & 0 & 0 & 0 & 0 \\ 0 & 0 & 0 & 0 & 0 & 0 \\ 0 & 0 &$ Office Excel 2007 Excel Services Excel Services 将电子表格呈现为 HTML,这样其他人就可以在任何 Web 浏 Microsoft Office SharePoint Server 2007 Office Excel 2007 Excel Services

web web  $\mathbb{R}^n$ 

Office Excel 2007 Office SharePoint Server 2007

Microsoft Office Excel XML

IT Coffice Excel 2007 Microsoft SQL

## Server 2005 Analysis Services Office Excel 2007 (OLAP)

Office Excel 2007

: #0000ff> Excel2007

## #0000ff>Excel2007

#0000ff>Excel中应用、创建或删除单元格样式 100Test 下载频

www.100test.com